## **Demo - assignment operators which way around?**

I found an interesting Question on one YouTube Video Tutorials and thought about testing it out myself and make a demo to it.

The Original Video was:

[http://www.youtube.com/watch?annotation\\_id=annotation\\_974871&v=TL7tdNp0raE&feature=iv](http://www.youtube.com/watch?annotation_id=annotation_974871&v=TL7tdNp0raE&feature=iv)

Question was:

what is the difference between c+=b and c=+b

My Answer to that Question is: thats  $c=c+1$  and the next is  $c=b$ . See this little demo:

## [TestingAssignmentOperators1](https://awerner.myhome-server.de/doku.php?do=export_code&id=it-artikel:java:demo-assignment-operators-which-way-around&codeblock=1)

```
/**
 * Messing around with assignment operators
 */
/**
  * @author Axel Werner
 *
 */
public class TestingAssignmentOperators1 {
     /**
      * @param args
      */
     public static void main(String[] args) {
         int x;
        x = 5;
         System.out.print("x is: ");
        System.out.println(x);
         System.out.print("x+=1 results in: ");
         System.out.println(x+=1);
         System.out.print("Now x is: ");
         System.out.println(x);
         System.out.println("--------------------------------------");
        x = 5:
        System.out.print("x is: ");
         System.out.println(x);
```
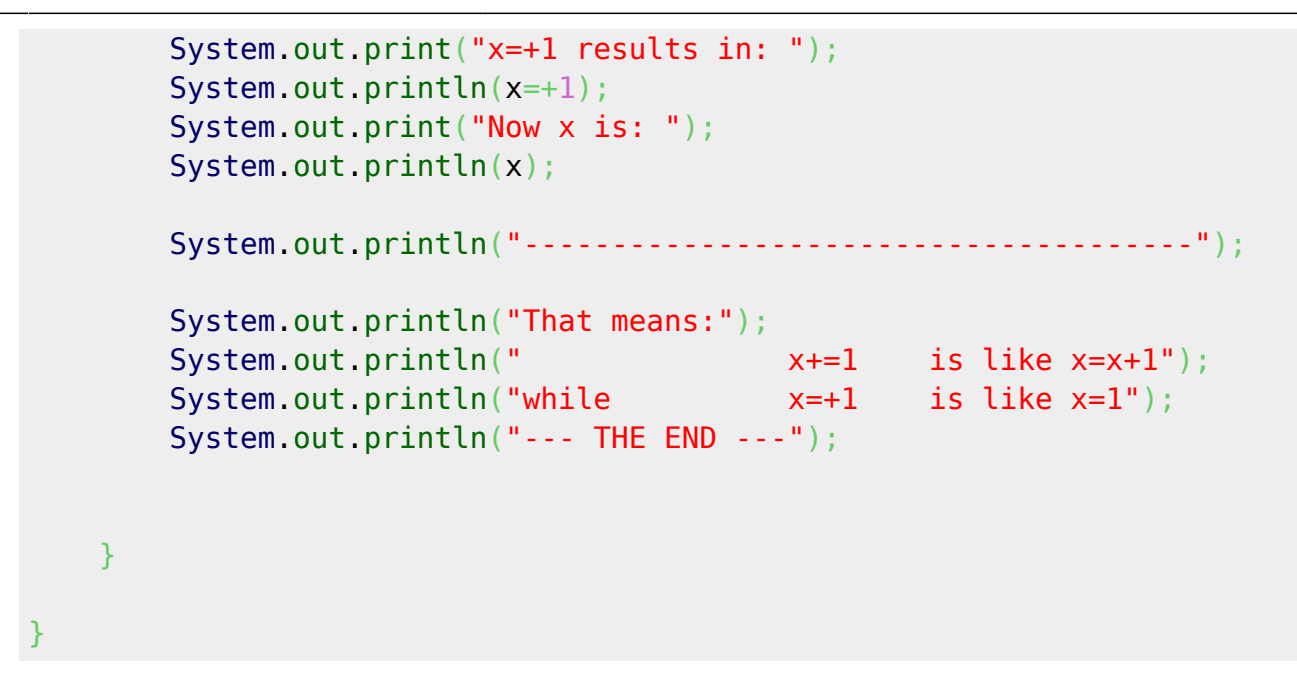

## [java](https://awerner.myhome-server.de/doku.php?id=tag:java&do=showtag&tag=java), [learning](https://awerner.myhome-server.de/doku.php?id=tag:learning&do=showtag&tag=learning), [computer](https://awerner.myhome-server.de/doku.php?id=tag:computer&do=showtag&tag=computer), [programming,](https://awerner.myhome-server.de/doku.php?id=tag:programming&do=showtag&tag=programming) [assignment,](https://awerner.myhome-server.de/doku.php?id=tag:assignment&do=showtag&tag=assignment) [operators](https://awerner.myhome-server.de/doku.php?id=tag:operators&do=showtag&tag=operators)

From: <https://awerner.myhome-server.de/> - **Axel Werner's OPEN SOURCE Knowledge Base**

Permanent link:

**<https://awerner.myhome-server.de/doku.php?id=it-artikel:java:demo-assignment-operators-which-way-around>**

Last update: **2022-08-31 12:30**

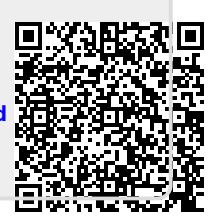